## WBSCM Getting Started

**Using Google Chrome, Enabling Pop-Ups, and Enabling Downloads will provide the best user experience. Pop-Ups and Downloads are necessary to complete transactions in WBSCM.**

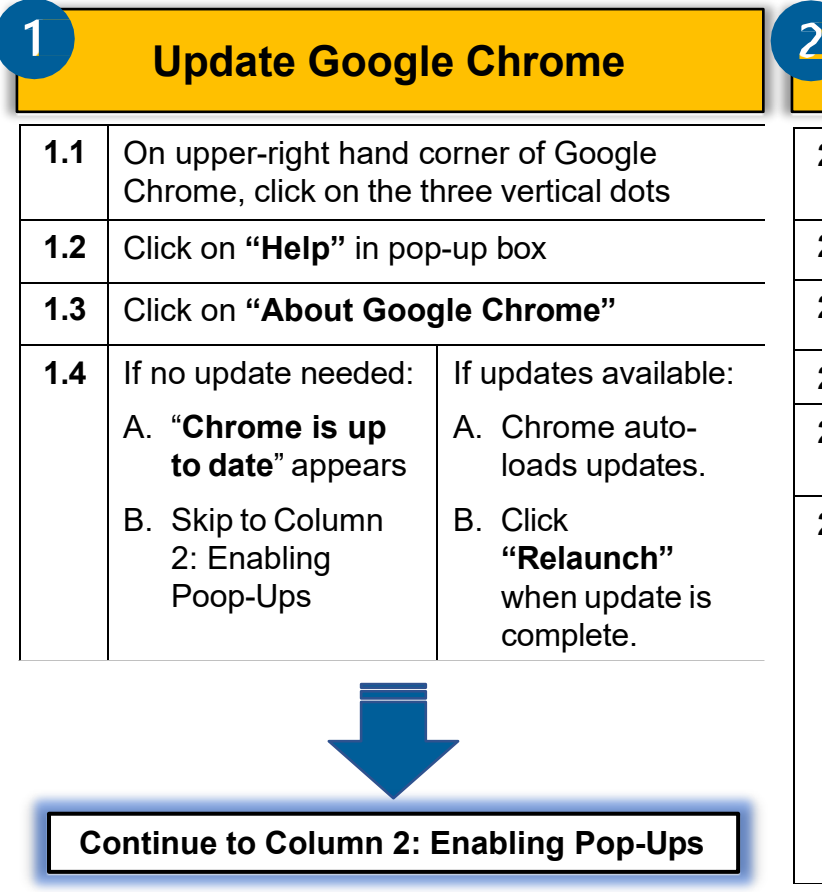

## **Enabling Pop-Ups**

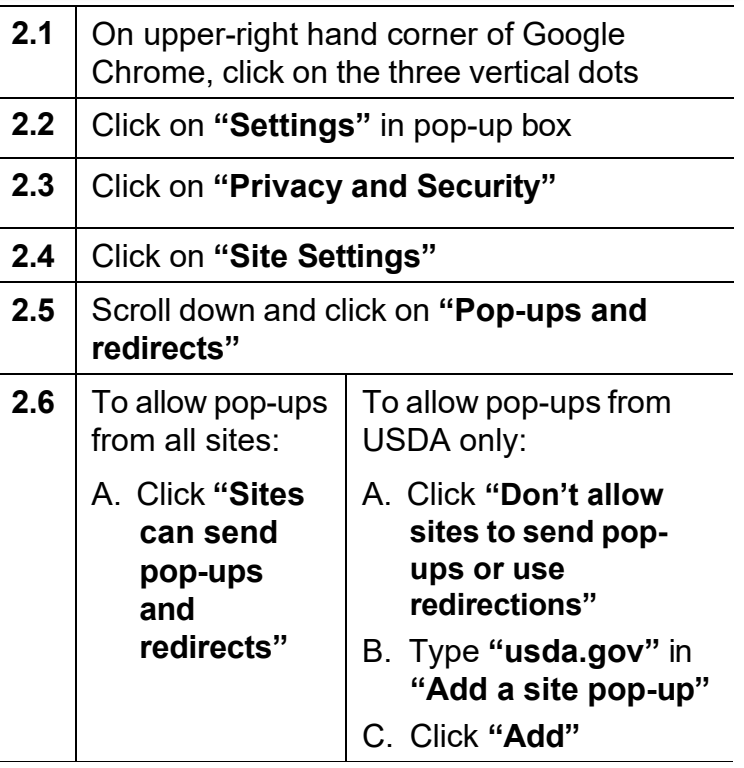

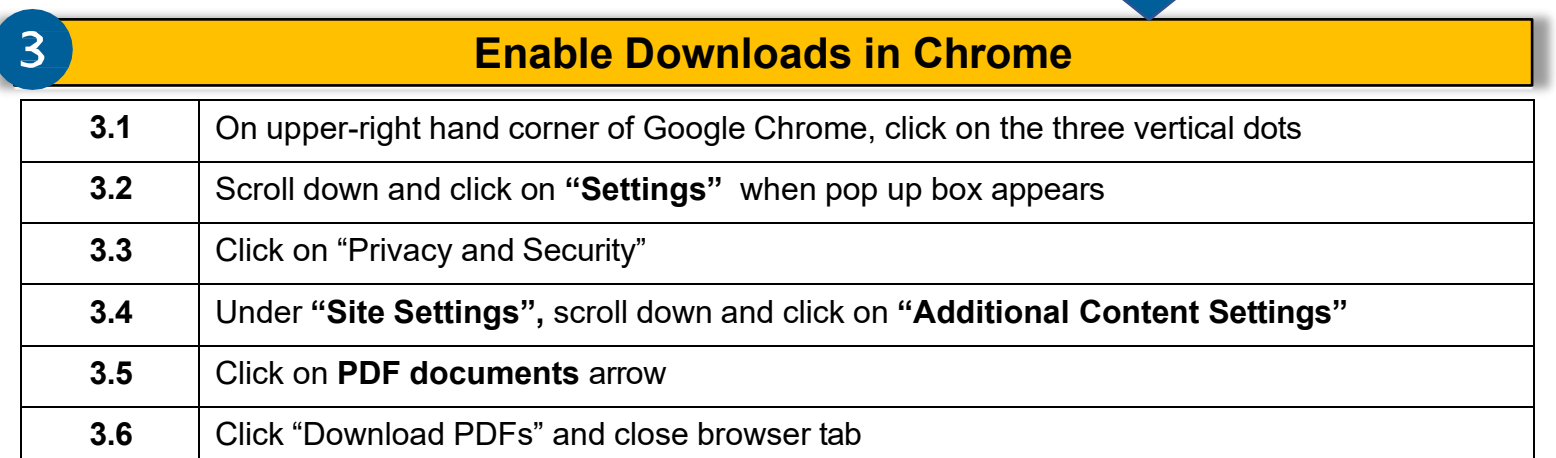

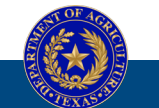

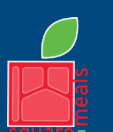

**TEXAS DEPARTMENT OF AGRICULTURE COMMISSIONER SID MILLER** 

Fraud Hotline: 1-866-5-FRAUD-4 or 1-866-537-2834 | P.O. Box 12847 | Austin, TX 78711 Toll Free: (877) TEX-MEAL | For the hearing impaired: (800) 735-2989 (TTY)

Food and Nutrition Division National School Lunch Program

This institution is an equal opportunity provider. This product was funded by USDA.

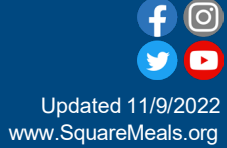